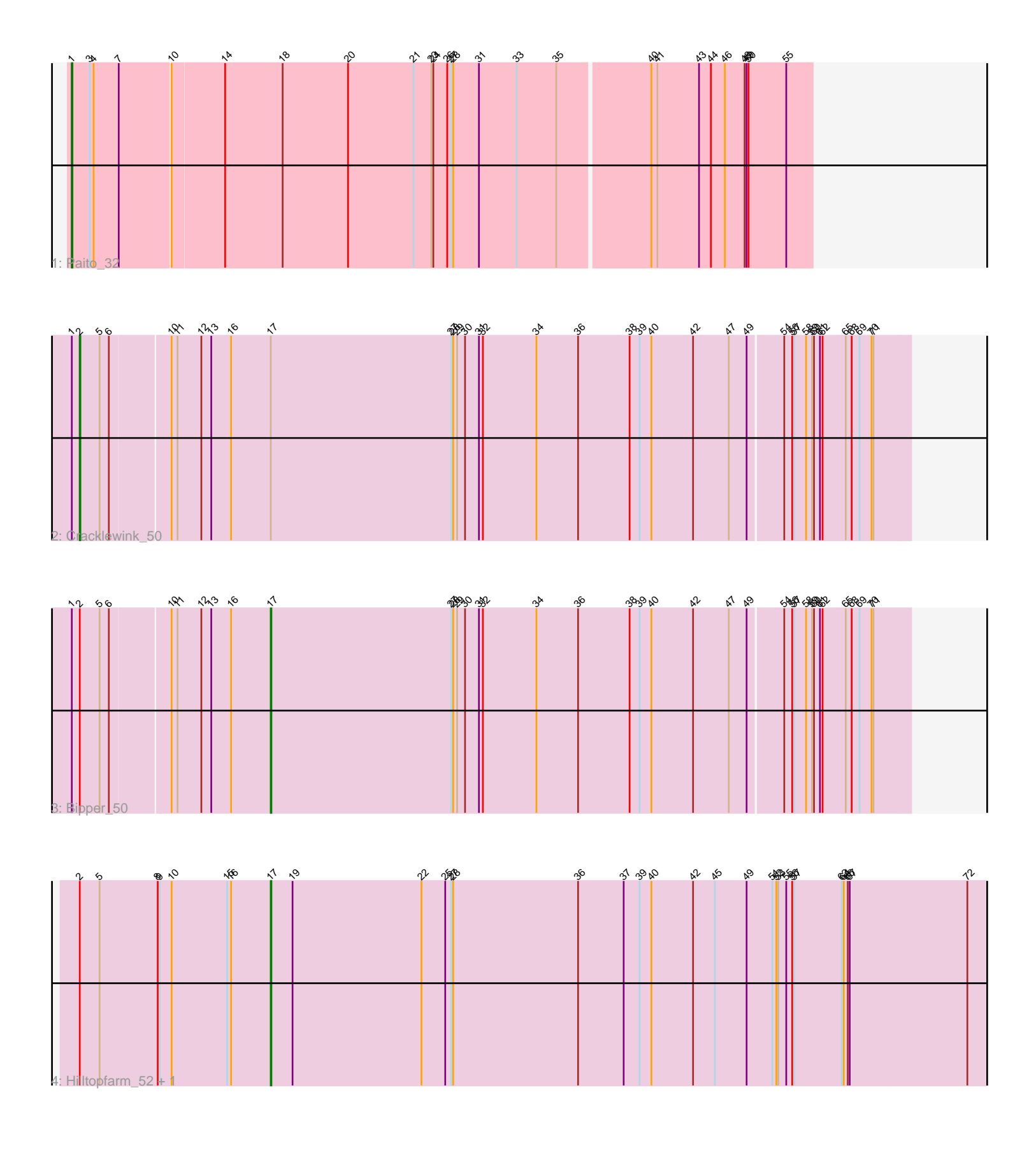

Note: Tracks are now grouped by subcluster and scaled. Switching in subcluster is indicated by changes in track color. Track scale is now set by default to display the region 30 bp upstream of start 1 to 30 bp downstream of the last possible start. If this default region is judged to be packed too tightly with annotated starts, the track will be further scaled to only show that region of the ORF with annotated starts. This action will be indicated by adding "Zoomed" to the title. For starts, yellow indicates the location of called starts comprised solely of Glimmer/GeneMark auto-annotations, green indicates the location of called starts with at least 1 manual gene annotation.

# Pham 164279 Report

This analysis was run 05/04/24 on database version 560.

Pham number 164279 has 5 members, 0 are drafts.

Phages represented in each track:

- Track 1 : Paito 32
- Track 2 : Cracklewink\_50
- Track 3 : Bipper\_50
- Track 4 : Hilltopfarm 52, Typha 52

# **Summary of Final Annotations (See graph section above for start numbers):**

The start number called the most often in the published annotations is 17, it was called in 3 of the 5 non-draft genes in the pham.

Genes that call this "Most Annotated" start:

• Bipper\_50, Hilltopfarm\_52, Typha\_52,

Genes that have the "Most Annotated" start but do not call it: • Cracklewink\_50,

Genes that do not have the "Most Annotated" start:

• Paito\_32,

## **Summary by start number:**

Start 1:

- Found in 3 of 5 ( 60.0% ) of genes in pham
- Manual Annotations of this start: 1 of 5
- Called 33.3% of time when present
- Phage (with cluster) where this start called: Paito\_32 (G1),

## Start 2:

- Found in 4 of 5 ( 80.0% ) of genes in pham
- Manual Annotations of this start: 1 of 5
- Called 25.0% of time when present
- Phage (with cluster) where this start called: Cracklewink\_50 (Y),

Start 17:

- Found in 4 of 5 ( 80.0% ) of genes in pham
- Manual Annotations of this start: 3 of 5
- Called 75.0% of time when present

• Phage (with cluster) where this start called: Bipper 50 (Y), Hilltopfarm 52 (Y), Typha\_52 (Y),

#### **Summary by clusters:**

There are 2 clusters represented in this pham: Y, G1,

Info for manual annotations of cluster G1: •Start number 1 was manually annotated 1 time for cluster G1.

Info for manual annotations of cluster Y: •Start number 2 was manually annotated 1 time for cluster Y. •Start number 17 was manually annotated 3 times for cluster Y.

#### **Gene Information:**

Gene: Bipper\_50 Start: 39303, Stop: 38347, Start Num: 17 Candidate Starts for Bipper\_50: (Start: 1 @39591 has 1 MA's), (Start: 2 @39579 has 1 MA's), (5, 39549), (6, 39537), (10, 39453), (11, 39444), (12, 39408), (13, 39393), (16, 39363), (Start: 17 @39303 has 3 MA's), (27, 39030), (28, 39027), (29, 39021), (30, 39009), (31, 38988), (32, 38982), (34, 38901), (36, 38838), (38, 38760), (39, 38745), (40, 38727), (42, 38664), (47, 38610), (49, 38583), (54, 38532), (56, 38520), (57, 38517), (58, 38499), (59, 38490), (60, 38487), (61, 38478), (62, 38475), (65, 38442), (68, 38433), (69, 38421), (70, 38403), (71, 38400),

Gene: Cracklewink\_50 Start: 39572, Stop: 38340, Start Num: 2 Candidate Starts for Cracklewink\_50:

(Start: 1 @39584 has 1 MA's), (Start: 2 @39572 has 1 MA's), (5, 39542), (6, 39530), (10, 39446), (11, 39437), (12, 39401), (13, 39386), (16, 39356), (Start: 17 @39296 has 3 MA's), (27, 39023), (28, 39020), (29, 39014), (30, 39002), (31, 38981), (32, 38975), (34, 38894), (36, 38831), (38, 38753), (39, 38738), (40, 38720), (42, 38657), (47, 38603), (49, 38576), (54, 38525), (56, 38513), (57, 38510), (58, 38492), (59, 38483), (60, 38480), (61, 38471), (62, 38468), (65, 38435), (68, 38426), (69, 38414), (70, 38396), (71, 38393),

Gene: Hilltopfarm\_52 Start: 40199, Stop: 39105, Start Num: 17 Candidate Starts for Hilltopfarm\_52:

(Start: 2 @40487 has 1 MA's), (5, 40457), (8, 40370), (9, 40367), (10, 40349), (15, 40265), (16, 40259), (Start: 17 @40199 has 3 MA's), (19, 40166), (22, 39971), (25, 39935), (27, 39926), (28, 39923), (36, 39734), (37, 39665), (39, 39641), (40, 39623), (42, 39560), (45, 39527), (49, 39479), (51, 39440), (52, 39434), (53, 39431), (55, 39419), (56, 39410), (57, 39407), (63, 39335), (64, 39332), (66, 39326), (67, 39323), (72, 39146),

Gene: Paito\_32 Start: 29040, Stop: 27946, Start Num: 1 Candidate Starts for Paito\_32: (Start: 1 @29040 has 1 MA's), (3, 29013), (4, 29007), (7, 28971), (10, 28899), (14, 28821), (18, 28734), (20, 28635), (21, 28536), (23, 28509), (24, 28506), (26, 28485), (27, 28479), (28, 28476), (31, 28437), (33, 28380), (35, 28320), (40, 28185), (41, 28176), (43, 28113), (44, 28095), (46, 28074), (48, 28044), (49, 28041), (50, 28038), (55, 27984),

Gene: Typha\_52 Start: 40512, Stop: 39421, Start Num: 17 Candidate Starts for Typha\_52: (Start: 2 @40800 has 1 MA's), (5, 40770), (8, 40683), (9, 40680), (10, 40662), (15, 40578), (16, 40572), (Start: 17 @40512 has 3 MA's), (19, 40479), (22, 40284), (25, 40248), (27, 40239), (28, 40236), (36, 40047), (37, 39978), (39, 39954), (40, 39936), (42, 39873), (45, 39840), (49, 39792), (51, 39756), (52, 39750), (53, 39747), (55, 39735), (56, 39726), (57, 39723), (63, 39651), (64, 39648), (66, 39642), (67, 39639), (72, 39462),